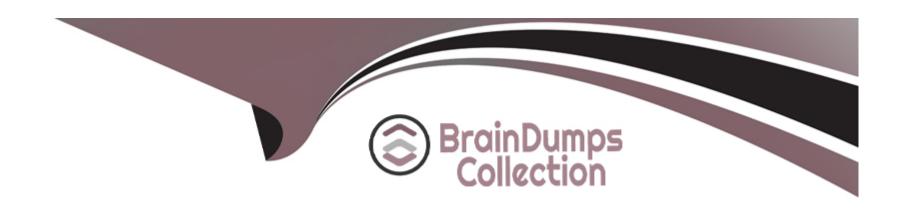

# Free Questions for OMS-435 by braindumpscollection

Shared by Nixon on 12-12-2023

For More Free Questions and Preparation Resources

**Check the Links on Last Page** 

# **Question 1**

#### **Question Type:** MultipleChoice

In an Integration Procedure, a developer needs to perform a multi-step calculation on every element of an array.

Based on best practices, what two methods are recommended?

Choose 2 answers

#### **Options:**

- A- Use a Set Values Element inside a Loop Block.
- B- Use a Decision Matrix Action to call a Decision Matrix.
- **C-** Use a List Action to merge the array elements together.
- D- Use an Expression Set Action to call an Expression Set.

#### **Answer:**

A, D

# **Question 2**

#### **Question Type:** MultipleChoice

A developer creates an Integration Procedure with a Set values and a DataRaptor Extract Action that requires Accountld as a key. When the developer previews the Integration Procedure, the developer enters the Accountld correctly and executes the preview. The developer sees the data extracted by the DataRaptor in the Debug Log, but the response is empty.

What is the likely cause of this issue?

#### **Options:**

- A- The Response cannot be previewed directly.
- B- The DataRaptor Action did not have the Add Response To Response JSON property set to true.
- **C-** A Response Action was not added to the Integration Procedure.
- D- The Accountld used for the preview is invalid.

#### **Answer:**

С

### **Question 3**

**Question Type:** MultipleChoice

A developer needs to retrieve data from an external system that stores policy dat

a. The external system supports REST APIs to access and update the policies. Due to the volume of the policy data and peak hours of business, calls to the REST APIs sometimes take longer than expected to respond.

The developer creates an Integration Procedure to retrieve the policy data for use in an OmniScript.

Given the external system's known performance issues, which two configurations should be used to implement the call to the external system?

Choose 2 answers

#### **Options:**

- A- Set the Timeout property on the HTTP Action in the Integration Procedure
- B- Check the Chainable checkbox on the Integration Procedure Action in the OmniScript
- C- Configure a Remote action with timeout settings of 120000
- D- Check the Chain On Step checkbox on the HTTP Action in the Integration Procedure

#### **Answer:**

A, C

# **Question 4**

#### **Question Type:** MultipleChoice

Refer to the exhibit below. A developer has configured an integration Procedure element with Additional input.

Alternatively, how could the developer configure SEND/RESPONSE TRNSFORMATION to send exactly the same data? Assume the developer has un-checked Send Only Additional input.

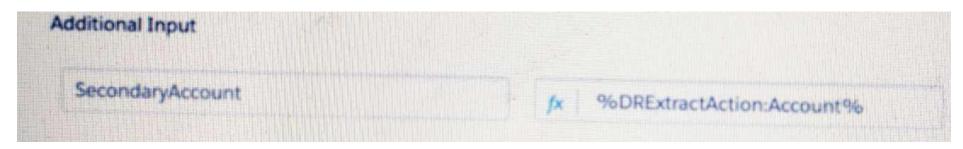

A)

| Send JSON Path           | Send JSON Node       |  |  |
|--------------------------|----------------------|--|--|
| DRExtractAction: Account | \$SecondaryAccount\$ |  |  |

B)

| Send JSON Path     | Send JSON Node           |  |  |  |
|--------------------|--------------------------|--|--|--|
| *SecondaryAccount* | DRExtractAction: Account |  |  |  |

C)

| Send JSON Path   | Send JSON Node           |
|------------------|--------------------------|
| SecondaryAccount | DRExtractAction: Account |

D)

| Send JSON Path           |  |  | Send JSON Node   |  |  |
|--------------------------|--|--|------------------|--|--|
| DRExtractAction: Account |  |  | SecondaryAccount |  |  |

# **Options:**

- A- Option A
- **B-** Option B
- C- Option C
- D- Option D

#### **Answer:**

D

# **Question 5**

**Question Type:** MultipleChoice

A developer is building a DataRaptor Load for an Integrate Procedure used in an OmniScript.

Based on best practices, how should the developer configure the Input JSON?

#### **Options:**

- A- Copy the Input JSON from the DataRaptor Acton Debug node.
- B- Build the Input JSON node by node m an editor.
- C- Copy the Input JSON from the OmniScript (Data) modal.
- D- Build the Input JSON node by node m the DataRaptor Designer.

#### **Answer:**

C

# **Question 6**

**Question Type:** MultipleChoice

A developer is building an OmniScript and needs to retrieve data from a single field in a Salesforce record.

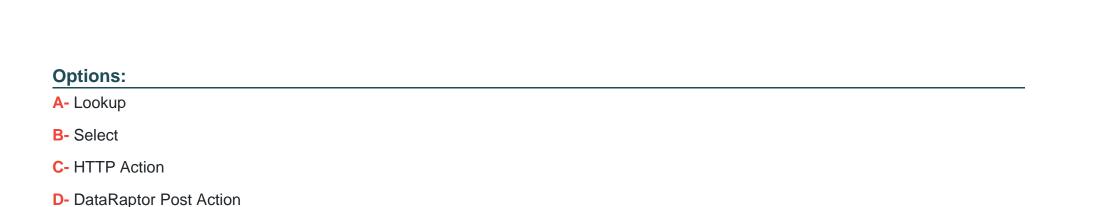

#### **Answer:**

Α

# **Question 7**

**Question Type:** MultipleChoice

Which OmniScript element does this?

Refer to the exhibit below. In this Integration Procedure structure, what Send JSON Path would you use to send the output of the ActionZ element to a Response Action?

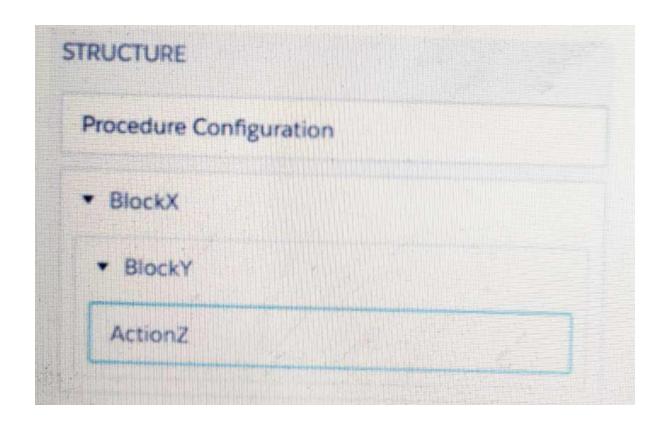

### **Options:**

- A- BlockX.BlockYActionZ
- B- ActionZ:BlockY:BlockX
- C- ActionZ:BlockY:BlockX
- D- BlockX:BlockY:ActionAZ

| Λ | n | 01 | ., | _ | 100 |  |
|---|---|----|----|---|-----|--|
| А | П | SI | N  | ㄷ | •   |  |

D

### To Get Premium Files for OMS-435 Visit

https://www.p2pexams.com/products/oms-435

### **For More Free Questions Visit**

https://www.p2pexams.com/salesforce/pdf/oms-435

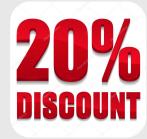